## Free download Pil python documentation (PDF)

Hours Python Computational Physics Soil Physics with Python Python Cookbook Concise Introduction to Programming in Python Python Programming On Win32 Learning Geospatial Analysis with Python Mastering SciPy Beginning Programming with Python For Dummies Programming Python Modular Programming with Python Hands-On Image Processing with Python Artificial Intelligence in Agriculture Programming Computer Vision with Python Image Processing Masterclass with Python The Art of UNIX Programming Python Excel Python Seven More Languages in Seven Weeks Python Development Essentials Pro Python 3 Python Projects Exploratory Programming for the Arts and Humanities Proceedings of the 8th Python in Science Conference TECHNICAL MASTER Beginning Python Visualization Deep Learning for Computer Vision Python Scripting for Computational Science a anno ano ao ano 302m ao ano ao ano ao ano ao ano 302m ano a ano a ano ano ao? ao ao ao ao ano ao ano ano ano 00, 0000 00 0 000 00, 000, 00 00(ini) 0 00 000 000 000 000. 000(9~240) 0 00 00, 000 00, 000 00, 000 00, 000 0 

# 

### Python Automation Cookbook 2020-05-29

get a firm grip on the core processes including browser automation web scraping word excel and gui automation with python 3 8 and higher key featuresautomate integral business processes such as report generation email marketing and lead generation explore automated code testing and python s growth in data science and ai automation in three new chaptersunderstand techniques to extract information and generate appealing graphs and reports with matplotlibbook description in this updated and extended version of python automation cookbook each chapter now comprises the newest recipes and is revised to align with python 3 8 and higher the book includes three new chapters that focus on using python for test automation machine learning projects and for working with messy data this edition will enable you to develop a sharp understanding of the fundamentals required to automate business processes through real world tasks such as developing your first web scraping application analyzing information to generate spreadsheet reports with graphs and communicating with automatically generated emails once you grasp the basics you will acquire the practical knowledge to create stunning graphs and charts using matplotlib generate rich graphics with relevant information automate marketing campaigns build machine learning projects and execute debugging techniques by the end of this book you will be proficient in identifying monotonous tasks and resolving process inefficiencies to produce superior and reliable systems what you will learnlearn data wrangling with python and pandas for your data science and ai projectsautomate tasks such as text classification email filtering and web scraping with pythonuse matplotlib to generate a variety of stunning graphs charts and mapsautomate a range of report generation tasks from sending sms and email campaigns to creating templates adding images in word and even encrypting pdfsmaster web scraping and web crawling of popular file formats and directories with tools like beautiful soupbuild cool projects such as a telegram bot for your marketing campaign a reader from a news rss feed and a machine learning model to classify emails to the correct department based on their contentcreate fire and forget automation tasks by writing cron jobs log files and regexes with python scriptingwho this book is for python automation cookbook second edition is for developers data enthusiasts or anyone who wants to automate monotonous manual tasks related to business processes such as finance sales and hr among others working knowledge of python is all you need to get started with this book

#### Mobile Python 2008-02-28

mobile python is the introduction of python programming language to the mobile space this practical hands on book teaches readers how to realize their application ideas on the symbian os programming on the symbian mobile platform has been difficult and time consuming in the past this innovative new title will remedy this problem chapters deal with topics that are based on python s60 features and presented in an order that lets the user learn first the simple to code ones and then increasing in complexity

### Sams Teach Yourself Django in 24 Hours 2008-02-22

in just 24 lessons of one hour or less you will be able to build full featured production websites using django the powerful web development framework based on python designed for experienced website developers who have at least some familiarity with the python programming language this book uses a straightforward step by step approach each lesson builds on the previous ones enabling you to learn the essentials of implementing the django framework on a website from the ground up step by step instructions carefully walk you through the most common diango tasks q as guizzes and exercises at the end of each lesson help you test your knowledge notes and tips point out shortcuts and solutions learn how to install and configure the django web development framework cleanly separate data logic and view layers implement site interfaces with build templates and views utilize templates and views to store access and retrieve data use the django forms library define custom tags and filters to minimize coding secure sites with registration authorization logins and permissions manage sessions and cookies implement middleware for request and response handling create sitemaps to inform search engines of your content internationalize your site optimize performance with caching deploy django in multiple configurations maintain sites with django s administrator interface introduction 1 part i creating the website framework hour 1 understanding django 7 hour 2 creating your first website 19 hour 3 adding models and objects to your website 37 hour 4 creating the initial views 63 part ii implementing the website interface hour 5 using data from the database in views 81 hour 6 configuring page views 103 hour 7 implementing django templates to create custom views 117 hour 8 using built in template tags to enhance views 139 hour 9 using built in template filters to enhance views 155 hour 10 adding

forms to views 185 hour 11 using views to add and update data in the database 209 hour 12 utilizing generic views 231 hour 13 advanced view configurations 269 part iii implementing a full featured website hour 14 managing site users 295 hour 15 adding website security 313 hour 16 managing sessions and cookies 333 hour 17 customizing models in the admin interface 347 hour 18 customizing the admin interface 365 part iv implementing advanced website components hour 19 implementing middleware 383 hour 20 internationalization and localization 407 hour 21 creating sitemaps 423 hour 22 implementing multiple websites 437 hour 23 configuring caching 451 hour 24 deploying django 465 appendixes appendix a django resources 477 appendix b django form field objects 481 appendix c formatting dates and times 491 index 493

### Python 2013-06-27

python is a remarkably powerful dynamic programming language used in a wide variety of situations such as database access desktop guis game and software development and network programming fans of python use the phrase batteries included to describe the standard library which covers everything from asynchronous processing to zip files the language itself is a flexible powerhouse that can handle practically any application domain this task based tutorial on python is for those new to the language and walks you through the fundamentals you ll learn about arithmetic strings and variables writing programs flow of control functions strings data structures input and output and exception handling at the end of the book a special section walks you through a longer realistic application tying the concepts of the book together

### **Computational Physics 2015-09-08**

the use of computation and simulation has become an essential part of the scientific process being able to transform a theory into an algorithm requires significant theoretical insight detailed physical and mathematical understanding and a working level of competency in programming this upper division text provides an unusually broad survey of the topics of modern computational physics from a multidisciplinary computational science point of view its philosophy is rooted in learning by doing assisted by many model programs with new scientific materials as well as with the python programming language python has become very popular particularly for physics education and large scientific projects it is probably the easiest programming language to learn for beginners yet is also used for mainstream scientific computing and has packages for excellent graphics and even symbolic manipulations the text is designed for an upper level undergraduate or beginning graduate course and provides the reader with the essential knowledge to understand computational tools and mathematical methods well enough to be successful as part of the teaching of using computers to solve scientific problems the reader is encouraged to work through a sample problem stated at the beginning of each chapter or unit which involves studying the text writing debugging and running programs visualizing the results and the expressing in words what has been done and what can be concluded then there are exercises and problems at the end of each chapter for the reader to work on their own with model programs given for that purpose

## Soil Physics with Python 2015

this innovative study presents concepts and problems in soil physics and provides solutions using original computer programs it provides a close examination of physical environments of soil including an analysis of the movement of heat water and gases the authors employ the programminglanguage python which is now widely used for numerical problem solving in the sciences in contrast to the majority of the literature on soil physics this text focuses on solving not deriving differential equations for transport using numerical procedures to solve differential equations allowsthe solution of quite difficult problems with fairly simple mathematical tools numerical methods convert differential into algebraic equations which can be solved using conventional methods of linear algebra each chapter introduces a soil physics concept and proceeds to develop computer programsto solve the equations and illustrate the points made in the discussion problems at the end of each chapter help the reader practise using the concepts introduced the text is suitable for advanced undergraduates graduates and researchers of soil physics it employs an open source philosophy where computer code is presented explained and discussed and provides thereader with a full understanding of the solutions once mastered the code can be adapted and expanded for the user s own models fostering further developments the python tools provide a simple syntax object oriented programming techniques powerful mathematical and numerical tools and a userfriendly environment

## Python Cookbook 2005-03-18

portable powerful and a breeze to use python is the popular open source object oriented programming language used for both standalone programs and scripting applications it is now being used by an increasing number of major organizations including nasa and google updated for python 2.4 the python cookbook 2nd edition offers a wealth of useful code for all python programmers not just advanced practitioners like its predecessor the new edition provides solutions to problems that python programmers face everyday it now includes over 200 recipes that range from simple tasks such as working with dictionaries and list comprehensions to complex tasks such as monitoring a network and building a templating system this revised version also includes new chapters on topics such as time money and metaprogramming here s a list of additional topics covered manipulating text searching and sorting working with files and the filesystem object oriented programming dealing with threads and processes system administration interacting with databases creating user interfaces network and web programming processing xml distributed programming debugging and testing another advantage of the python cookbook 2nd edition is its trio of

authors three well known python programming experts who are highly visible on email lists and in newsgroups and speak often at python conferences with scores of practical examples and pertinent background information the python cookbook 2nd edition is the one source you need if you re looking to build efficient flexible scalable and well integrated systems

### **\_\_\_\_Python\_\_\_\_** *2023-05-26*

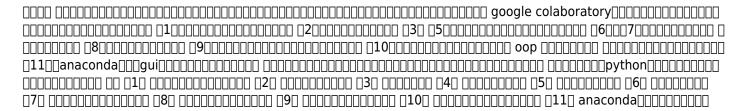

### A Concise Introduction to Programming in Python 2018-04-17

a concise introduction to programming in python second edition provides a hands on and accessible introduction to writing software in python with no prior programming experience required the second edition was thoroughly reorganized and rewritten based on classroom experience to incorporate a spiral approach starting with turtle graphics and then revisiting concepts in greater depth using numeric textual and image data clear concise explanations written for beginning students emphasizing core principles a variety of accessible examples focusing on key concepts diagrams to help visualize new concepts new sections on recursion and exception handling as well as an earlier introduction of lists based on instructor feedback the text offers sections designed for approximately one class period each and proceeds gradually from procedural to object oriented design examples exercises and projects are included from diverse application domains including finance biology image processing and textual analysis it also includes a brief how to sections that introduce optional topics students may be interested in exploring the text is written to be read making it a good fit in flipped classrooms designed for either classroom use or self study all example programs and solutions to odd numbered exercises except for projects are available at central edu go conciseintro

### **Python Programming On Win32 2000**

a demonstration of python s basic technologies showcases the programming language s possiblities as a windows development and administration tool

## **Learning Geospatial Analysis with Python 2019-09-27**

learn the core concepts of geospatial data analysis for building actionable and insightful gis applications key features create gis solutions using the new features introduced in python 3 7 explore a range of gis tools and libraries such as postgis qgis and proj learn to automate geospatial analysis workflows using python and jupyter book descriptiongeospatial analysis is used in almost every domain you can think of including defense farming and even medicine with this systematic guide you II get started with geographic information system gis and remote sensing analysis using the latest features in python this book will take you through gis techniques geodatabases geospatial raster data and much more using the latest built in tools and libraries in python 3 7 you II learn everything you need to know about using software packages or apis and generic algorithms that can be used for different situations furthermore you II learn how to apply simple python gis geospatial processes to a variety of problems and work with remote sensing data by the end of the book you II be able to build a generic corporate system which can be implemented in any organization to manage customer support requests and field support personnel what you will learn automate geospatial analysis workflows using python code the simplest possible gis in just 60 lines of python create thematic maps with python tools such as pyshp ogr and the python imaging library understand the different formats that geospatial data comes in produce elevation contours using python tools create flood inundation models apply geospatial analysis to real time data tracking and storm chasing who this book is forthis book is for python developers researchers or analysts who want to perform geospatial modeling and gis analysis with python basic knowledge of digital mapping and analysis using python or other scripting languages will be helpful

## Mastering SciPy 2015-11-10

implement state of the art techniques to visualize solutions to challenging problems in scientific computing with the use of the scipy stack about this book master the theory and algorithms behind numerical recipes and how they can be applied to real world problems learn to combine the most appropriate built in functions from the scipy stack by understanding the connection between the sources of your problem volume of data or computer architecture a comprehensive coverage of all the mathematical techniques needed to solve the presented topics with a discussion of the relevant algorithms built in the scipy stack who this book is for if you are a mathematician engineer or computer scientist with a proficiency in python and familiarity with ipython this is the book for you some basic knowledge of numerical methods in scientific computing would be helpful what you will learn master relevant algorithms used in symbolic or numerical mathematics to address approximation interpolation differentiation integration root finding and optimization of scalar or multi variate functions develop different algorithms and

strategies to efficiently store and manipulate large matrices of data in particular to solve systems of linear equations or compute their eigenvalues eigenvectors understand how to model physical problems with systems of differential equations and distinguish the factors that dictate the strategies to solve them perform statistical analysis hypothesis test design and resolution or data mining at a higher level and apply them to real life problems in the field of data analysis gain insights on the power of distances delaunay triangulations and voronoi diagrams for computational geometry and apply them to various engineering problems familiarize yourself with different techniques in signal image processing including filtering audio images or video to extract information features or remove components in detail the scipy stack is a collection of open source libraries of the powerful scripting language python together with its interactive shells this environment offers a cutting edge platform for numerical computation programming visualization and publishing and is used by some of the world s leading mathematicians scientists and engineers it works on any operating system that supports python and is very easy to install and completely free of charge it can effectively transform into a data processing and system prototyping environment directly rivalling matlab and octave this book goes beyond a mere description of the different built in functions coded in the libraries from the scipy stack it presents you with a solid mathematical and computational background to help you identify the right tools for each problem in scientific computing and visualization you will gain an insight into the best practices with numerical methods depending on the amount or type of data properties of the mathematical tools employed or computer architecture among other factors the book kicks off with a concise exploration of the basics of numerical linear algebra and graph theory for the treatment of problems that handle large data sets or matrices in the subsequent chapters you will delve into the depths of algorithms in symbolic algebra and numerical analysis to address modeling simulation of various real world problems with functions through interpolation approximation or creation of systems of differential equations and extract their representing features zeros extrema integration or differentiation lastly you will move on to advanced concepts of data analysis image signal processing and computational geometry style and approach packed with real world examples this book explores the mathematical techniques needed to solve the presented topics and focuses on the algorithms built in the scipy stack

### **Beginning Programming with Python For Dummies 2014-08-26**

learn python the fun and easy way and get in the programming game today python is one of the fastest growing programming languages and no wonder it requires three to five times less time than developing in java is a great building block for learning both procedural and object oriented programming concepts and is an ideal language for data analysis beginning programming with python for dummies is the perfect guide to this dynamic and powerful programming language even if you ve never coded before author john paul mueller draws on his vast programming knowledge and experience to guide you step by step through the syntax and logic of programming with python and provides several real world programming examples to give you hands on experience trying out what you ve learned provides a solid understanding of basic computer programming concepts and helps familiarize you with syntax and logic explains the fundamentals of procedural and object oriented programming shows how python is being used for data analysis and other applications includes short practical programming samples to apply your skills to real world programming scenarios whether you ve never written a line of code or are just trying to pick up python there s nothing to fear with the fun and friendly beginning programming with python for dummies leading the way

### Programming Python 2010-12-14

provides information and tutorials on python s application domains and its use in databases networking scripting layers and text processing

### **Modular Programming with Python 2016-05-26**

introducing modular techniques for building sophisticated programs using python about this book the book would help you develop succinct expressive programs using modular deign the book would explain best practices and common idioms through carefully explained and structured examples it will have broad appeal as far as target audience is concerned and there would be take away for all beginners to python who this book is for this book is intended for beginner to intermediate level python programmers who wish to learn how to use modules and packages within their programs while readers must understand the basics of python programming no knowledge of modular programming techniques is required what you will learn learn how to use modules and packages to organize your python code understand how to use the import statement to load modules and packages into your program use common module patterns such as abstraction and encapsulation to write better programs discover how to create self testing python packages create reusable modules that other programmers can use learn how to use github and the python package index to share your code with other people make use of modules and packages that others have written use modular techniques to build robust systems that can handle complexity and changing requirements over time in detail python has evolved over the years and has become the primary choice of developers in various fields the purpose of this book is to help readers develop readable reliable and maintainable programs in python starting with an introduction to the concept of modules and packages this book shows how you can use these building blocks to organize a complex program into logical parts and make sure those parts are working correctly together using clearly written real world examples this book demonstrates how you can use modular techniques to build better programs a number of common modular programming patterns are covered including divide and conquer abstraction encapsulation wrappers and extensibility you will also learn how to test your modules and packages how to prepare your code for sharing with other people and how to publish your

modules and packages on github and the python package index so that other people can use them finally you will learn how to use modular design techniques to be a more effective programmer style and approach this book will be simple and straightforward focusing on imparting learning through a wide array of examples that the readers can put into use as they read through the book they should not only be able to understand the way modules help in improving development but they should also be able to improvise on their techniques of writing concise and effective code

### Hands-On Image Processing with Python 2018-11-30

explore the mathematical computations and algorithms for image processing using popular python tools and frameworks key featurespractical coverage of every image processing task with popular python librariesincludes topics such as pseudo coloring noise smoothing computing image descriptorscovers popular machine learning and deep learning techniques for complex image processing tasksbook description image processing plays an important role in our daily lives with various applications such as in social media face detection medical imaging x ray ct scan security fingerprint recognition to robotics space this book will touch the core of image processing from concepts to code using python the book will start from the classical image processing techniques and explore the evolution of image processing algorithms up to the recent advances in image processing or computer vision with deep learning we will learn how to use image processing libraries such as pil scikit mage and scipy ndimage in python this book will enable us to write code snippets in python 3 and quickly implement complex image processing algorithms such as image enhancement filtering segmentation object detection and classification we will be able to use machine learning models using the scikit learn library and later explore deep cnn such as vgg 19 with keras and we will also use an end to end deep learning model called yolo for object detection we will also cover a few advanced problems such as image inpainting gradient blending variational denoising seam carving guilting and morphing by the end of this book we will have learned to implement various algorithms for efficient image processing what you will learnperform basic data pre processing tasks such as image denoising and spatial filtering in pythonimplement fast fourier transform fft and frequency domain filters e g weiner in pythondo morphological image processing and segment images with different algorithmslearn techniques to extract features from images and match imageswrite python code to implement supervised unsupervised machine learning algorithms for image processinguse deep learning models for image classification segmentation object detection and style transferwho this book is for this book is for computer vision engineers and machine learning developers who are good with python programming and want to explore details and complexities of image processing no prior knowledge of the image processing techniques is expected

### Artificial Intelligence in Agriculture 2021-11-23

this book is a platform for anyone who wishes to explore artificial intelligence in the field of agriculture from scratch or broaden their understanding and its uses this book offers a practical hands on exploration of artificial intelligence machine learning deep learning computer vision and expert system with proper examples to understand this book also covers the basics of python with example so that any anyone can easily understand and utilize artificial intelligence in agriculture field this book is divided into two parts wherein first part talks about the artificial intelligence and its impact in the agriculture with all its branches and their basics the second part of the book is purely implementation of algorithms and use of different libraries of machine learning deep learning and computer vision to build useful and sightful projects in real time which can be very useful for you to have better understanding of artificial intelligence after reading this book the reader will an understanding of what artificial intelligence is where it is applicable and what are its different branches which can be useful in different scenarios the reader will be familiar with the standard workflow for approaching and solving machine learning problems and how to address commonly encountered issues the reader will be able to use artificial intelligence to tackle real world problems ranging from crop health prediction to field surveillance analytics classification to recognition of species of plants etc note t f does not sell or distribute the hardback in india pakistan nepal bhutan bangladesh and sri lanka this title is co published with nipa

### **Programming Computer Vision with Python 2012-06-19**

for readers needing a basic understanding of computer vision s underlying theory and algorithms this hands on introduction is the ideal place to start examples written in python are provided with modules for handling images mathematical computing and data mining

## **Image Processing Masterclass with Python 2021-03-10**

over 50 problems solved with classical algorithms ml dl models key featuresÊ problem driven approach to practice image processing Ê practical usage of popular python libraries numpy scipy scikit image pil and simpleitk end to end demonstration of popular facial image processing challenges using mtcnn and microsoftÕs cognitive vision apis Ê descriptionÊ this book starts with basic image processing and manipulation problems and demonstrates how to solve them with popular python libraries and modules it then concentrates on problems based on geometric image transformations and problems to be solved with image hashing Ê next the book focuses on solving problems based on sampling convolution discrete fourier transform frequency domain filtering and image restoration with deconvolution it also aims at solving image enhancement problems using differentÊ algorithms such as spatial filters and create a super resolution image using srgan finally it explores popular facial image processing problems

and solves them with machine learning and deep learning models using popular python ml dl libraries what you will learnÊÊ develop strong grip on the fundamentals of image processing and image manipulation solve popular image processing problems using machine learning and deep learning models working knowledge on python libraries including numpy scipyÊ and scikit image use popular python machine learning packages such as scikit learn keras and pytorch live implementation of facial image processing techniques such as face detection recognition parsing dlib and mtcnn who this book is forÊÊÊ this book is designed specially for computer vision users machine learning engineers image processing experts who are looking for solving modern image processing computer vision challenges table of contents 1 chapter 1 basic image video processing 2 chapter 2 more image transformation and manipulation 3 chapter 3 sampling convolution and discrete fourier transform 4 chapter 4 discrete cosine wavelet transform and deconvolution 5 chapter 5 image enhancement 6 chapter 6 more image enhancement 7 chapter 7 facel image processing

## The Art of UNIX Programming 2003-09-23

the art of unix programming poses the belief that understanding the unwritten unix engineering tradition and mastering its design patterns will help programmers of all stripes to become better programmers this book attempts to capture the engineering wisdom and design philosophy of the unix linux and open source software development community as it has evolved over the past three decades and as it is applied today by the most experienced programmers eric raymond offers the next generation of hackers the unique opportunity to learn the connection between unix philosophy and practice through careful case studies of the very best unix linux programs

### 

### Python Multimedia 2010-08-13

a practical guide this book provides step by step instructions for developing multimedia applications showcasing real world examples throughout this book is for python developers who want to dip their toes into working with images animations audio and video processing using python

### Real-World Python 2020-11-10

a project based approach to learning python programming for beginners intriguing projects teach you how to tackle challenging problems with code you ve mastered the basics now you re ready to explore some of python s more powerful tools real world python will show you how through a series of hands on projects you II investigate and solve real world problems using sophisticated computer vision machine learning data analysis and language processing tools you II be introduced to important modules like opency numpy pandas nltk bokeh beautiful soup requests holoviews tkinter turtle matplotlib and more you II create complete working programs and think through intriguing projects that show you how to save shipwrecked sailors with an algorithm designed to prove the existence of god detect asteroids and comets moving against a starfield program a sentry gun to shoot your enemies and spare your friends select landing sites for a mars probe using real nasa maps send unbreakable messages based on a book code survive a zombie outbreak using data science discover exoplanets and alien megastructures orbiting distant stars test the hypothesis that we re all living in a computer simulation and more if you re tired of learning the bare essentials of python programming with isolated snippets of code you II relish the relevant and geeky fun of real world python

### **Functional Python Programming 2018-04-13**

create succinct and expressive implementations with functional programming in python key features learn how to choose between imperative and functional approaches based on expressiveness clarity and performance get familiar with complex concepts such as monads concurrency and immutability apply functional python to common exploratory data analysis eda programming problems book description if you re a python developer who wants to discover how to take the power of functional programming fp and bring it into your own programs then this book is essential for you even if you know next to nothing about the paradigm starting with a general overview of functional concepts you ll explore common functional features such as first class and higher order functions pure functions and more you II see how these are accomplished in python 3 6 to give you the core foundations you II build upon after that you II discover common functional optimizations for python to help your apps reach even higher speeds you II learn fp concepts such as lazy evaluation using python s generator functions and expressions moving forward you II learn to design and implement decorators to create composite functions you II also explore data preparation techniques and data exploration in depth and see how the python standard library fits the functional programming model finally to top off your journey into the world of functional python you II at look at the pymonad project and some larger examples to put everything into perspective what you will learn use python s generator functions and generator expressions to work with collections in a non strict or lazy manner utilize python library modules including itertools functools multiprocessing and concurrent features to ensure efficient functional programs use python strings with object oriented suffix notation and prefix notation avoid stateful classes with families of tuples design and implement decorators to create composite functions use functions such as max min map filter and sorted write

higher order functions who this book is for this book is for python developers who would like to perform functional programming with python python programming knowledge is assumed

### Introducing Python 2014-11-11

annotation with introducing python bill lubanovic brings years of knowledge as a programmer system administrator and author to a book of impressive depth that s fun to read and simple enough for non programmers to use along with providing a strong foundation in the language itself lubanovic shows you how to use python for a range of applications in business science and the arts drawing on the rich collection of open source packages developed by python fans

### Seven More Languages in Seven Weeks 2014-11-19

great programmers aren t born they re made the industry is moving from object oriented languages to functional languages and you need to commit to radical improvement new programming languages arm you with the tools and idioms you need to refine your craft while other language primers take you through basic installation and hello world we aim higher each language in seven more languages in seven weeks will take you on a step by step journey through the most important paradigms of our time you II learn seven exciting languages lua factor elixir elm julia minikanren and idris learn from the award winning programming series that inspired the elixir language hear how other programmers across broadly different communities solve problems important enough to compel language development expand your perspective and learn to solve multicore and distribution problems in each language you II solve a non trivial problem using the techniques that make that language special write a fully functional game in elm without a single callback that compiles to javascript so you can deploy it in any browser write a logic program in clojure using a programming model minikanren that is as powerful as prolog but much better at interacting with the outside world build a distributed program in elixir with lisp style macros rich ruby like syntax and the richness of the erlang virtual machine build your own object layer in lua a statistical program in julia a proof in code with idris and a quiz game in factor when you re done you ll have written programs in five different programming paradigms that were written on three different continents you II have explored four languages on the leading edge invented in the past five years and three more radically different languages each with something significant to teach you

| Python                                       | 2004-03 |
|----------------------------------------------|---------|
| python[][][][][][][][][][][][][][][][][][][] |         |

### **Python 2004**

this book provides you with the resources to successfully develop your own gis application in python the book begins by walking you through the loading and saving of data structures before you start to build the look and feel of your application and create its interactive map window you II then move on to managing editing and analyzing spatial data from within the application and finish with instructions for packaging the application for distribution by the end of the book you should be able to use your gis application as a template for further development with the potential to expand and customize it to suit your needs

## Python Geospatial Development Essentials 2015-06-17

refine your programming techniques and approaches to become a more productive and creative python programmer this book explores the concepts and features that will improve not only your code but also your understanding of the python community with insights and details about the python philosophy pro python 3 third edition gives you the tools to write clean innovative code it starts with a review of some core python principles which are illustrated by various concepts and examples later in the book the first half of the book explores aspects of functions classes protocols and strings describing techniques which may not be common knowledge but which together form a solid foundation later chapters cover documentation testing and app distribution along the way you Il develop a complex python framework that incorporates ideas learned throughout the book updates in this edition include the role of iterators in python 3 web scraping with scrapy and beautiful oup using requests to call web pages without strings new tools for distribution and installation and much more by the end of the book you II be ready to deploy uncommon features that can take your skills to the next level in python what you II learn implement programs with various types of python functions work with classes and object oriented programminguse strings from the standard library and third party librariesharvest web site data with pythonautomate unit testing by writing a test suitereview imaging random number generation and numpy scientific extensionsunderstand the zen of python documentation to help you decide the best way to distribute your code who this book is for intermediate programmers familiar with python who are looking to move to an advanced level you should have written at least a simple python application and be comfortable with a basic object oriented approach using the interactive interpreter and writing control structures

### **Pro Python 3 2019-03-18**

a guide to completing python projects for those ready to take their skills to the next level python projects is the ultimate resource for the python programmer with basic skills who is ready to move beyond tutorials and start building projects the preeminent guide to bridge the gap between learning and doing this book walks readers through the where and how of real world python programming with practical actionable instruction with a focus on real world functionality python projects details the ways that python can be used to complete daily tasks and bring efficiency to businesses and individuals alike python projects is written specifically for those who know the python syntax and lay of the land but may still be intimidated by larger more complex projects the book provides a walk through of the basic set up for an application and the building and packaging for a library and explains in detail the functionalities related to the projects topics include how to maximize the power of the standard library modules where to get third party libraries and the best practices for utilization creating packaging and reusing libraries within and across projects building multi layered functionality including networks data and user interfaces setting up development environments and using virtualenv pip and more written by veteran python trainers the book is structured for easy navigation and logical progression that makes it ideal for individual classroom or corporate training for python developers looking to apply their skills to real world challenges python projects is a goldmine of information and expert insight

### Python Projects 2014-11-24

a book for anyone who wants to learn programming to explore and create with exercises and projects to help the reader learn by doing this book introduces programming to readers with a background in the arts and humanities there are no prerequisites and no knowledge of computation is assumed in it nick montfort reveals programming to be not merely a technical exercise within given constraints but a tool for sketching brainstorming and inquiring about important topics he emphasizes programming s exploratory potential its facility to create new kinds of artworks and to probe data for new ideas the book is designed to be read alongside the computer allowing readers to program while making their way through the chapters it offers practical exercises in writing and modifying code beginning on a small scale and increasing in substance in some cases a specification is given for a program but the core activities are a series of free projects intentionally underspecified exercises that leave room for readers to determine their own direction and write different sorts of programs throughout the book montfort also considers how computation and programming are culturally situated how programming relates to the methods and questions of the arts and humanities the book uses python and processing both of which are free software as the primary programming languages

### **Exploratory Programming for the Arts and Humanities 2016-04-08**

the proceedings of the 8th annual python for scientific computing conference

## Proceedings of the 8th Python in Science Conference 2010-02-23

### TECHNICAL MASTER

we are visual animals but before we can see the world in its true splendor our brains just like our computers have to sort and organize raw data and then transform that data to produce new images of the world beginning python visualization crafting visual transformation scripts second edition discusses turning many types of data sources big and small into useful visual data and you will learn python as part of the bargain in this second edition you II learn about spyder which is a python ide with matlab like features here and throughout the book you II get detailed exposure to the growing ipython project for interactive visualization in addition you II learn about the changes in numpy and scipy that have occurred since the first edition along the way you II get many pointers and a few visual examples as part of this update you II learn about matplotlib in detail this includes creating 3d graphs and using the basemap package that allows you to render geographical maps finally you II learn about image processing annotating and filtering as well as how to make movies using python this includes learning how to edit open video files and how to create your own movie all with python scripts today s big data and computational scientists financial analysts engineers and web developers like you will find this updated book very relevant

## **Beginning Python Visualization 2014-08-28**

step by step tutorials on deep learning neural networks for computer vision in python with keras

## **Deep Learning for Computer Vision 2019-04-04**

scripting with python makes you productive and increases the reliability of your scientific work here the author teaches you how to develop tailored flexible and efficient working environments built from small programs scripts written in python the focus is on examples and applications of relevance to computational science gluing existing applications and tools e g for automating simulation data analysis and visualization steering simulations and

computational experiments equipping programs with graphical user interfaces making computational services creating interactive interfaces with a maple matlab like syntax to numerical applications in c c or fortran and building flexible object oriented programming interfaces to existing c c or fortran libraries

### Python Scripting for Computational Science 2013-03-14

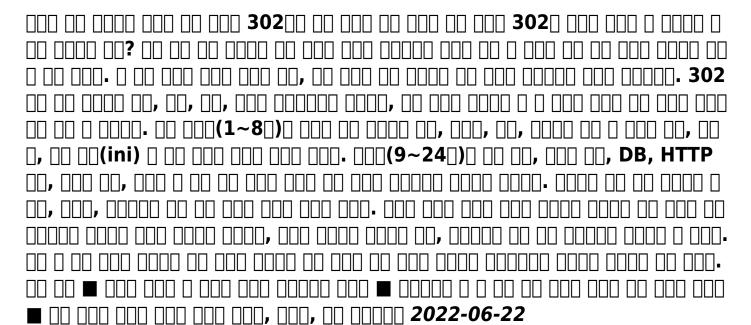

- xm radio guide [PDF]
- history exam paper1 grade 12 2014 (PDF)
- science buddies research paper (Download Only)
- mumbai university revised blueprint second year engineering (Download Only)
- the course of empire bernard devoto (2023)
- api java documentation in the sap e sourcing resource guide rg [PDF]
- lexus owner manual service [PDF]
- ncdpi quick reference guides (PDF)
- guide for hajj 2010 (2023)
- mentor paper example [PDF]
- glencoe algebra 1 chapter 7 test answers .pdf
- parallelism exercises and answers (Read Only)
- algebra 2 chapter 7 worksheet answers Full PDF
- theory of the novel a historical approach michael mckeon Full PDF
- uncle toms cabin unabridged accelerated reader answers .pdf
- portable mfa in creative writing new york writers workshop Full PDF
- software engineering network diagram (2023)
- oracle fusion applications developer39s guide Copy
- comcast dvr user guide Full PDF
- <u>nissan elgrand e50 owners manual english (Download Only)</u>
- sample of explanation letter for lacking documents [PDF]